## Package 'monoreg'

April 30, 2023

Type Package

Title Bayesian Monotonic Regression Using a Marked Point Process Construction

Version 2.1

Date 2023-04-30

Author Olli Saarela, Christian Rohrbeck

Maintainer Olli Saarela <olli.saarela@utoronto.ca>

Description An extended version of the nonparametric Bayesian monotonic regression procedure de-scribed in Saarela & Arjas (2011) [<DOI:10.1111/j.1467-9469.2010.00716.x>](https://doi.org/10.1111/j.1467-9469.2010.00716.x), allowing for multiple additive monotonic components in the linear predictor, and time-to-event outcomes through case-base sampling. The extension and its applications, including estimation of absolute risks, are described in Saarela & Arjas (2015) [<DOI:10.1111/sjos.12125>](https://doi.org/10.1111/sjos.12125). The package also implements the nonparametric ordinal regression model described in Saarela, Rohrbeck & Arjas [<DOI:10.1214/22-BA1310>](https://doi.org/10.1214/22-BA1310).

SystemRequirements GNU GSL

License GPL  $(>= 2)$ 

**Depends** R  $(>= 3.4.0)$ 

NeedsCompilation yes

Repository CRAN

Date/Publication 2023-04-30 15:20:02 UTC

## R topics documented:

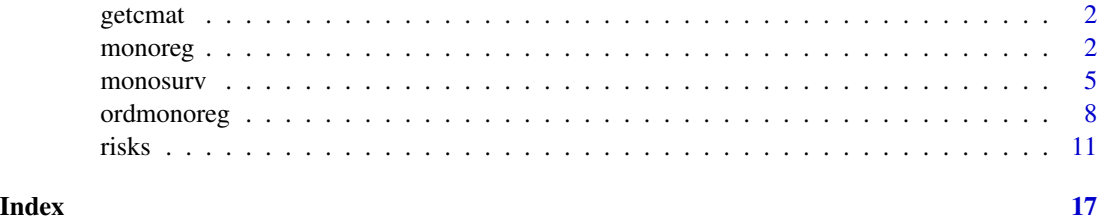

<span id="page-1-2"></span><span id="page-1-0"></span>

#### Description

This function returns a matrix where the rows correspond to each possible point process specification in p-dimensional covariate space; this may be helpful in specifying the argument settozero in the functions [monoreg](#page-1-1) and [monosurv](#page-4-1).

#### Usage

getcmat(p)

#### Arguments

p Number of covariate axes.

#### Value

A zero-one matrix with  $2^p$  - 1 rows and p columns.

#### Author(s)

Olli Saarela <olli.saarela@utoronto.ca>

<span id="page-1-1"></span>monoreg *Bayesian monotonic regression*

#### Description

This function implements an extended version of the Bayesian monotonic regression procedure for continuous outcomes described in Saarela & Arjas (2011), allowing for multiple additive monotonic components. The simulated example below replicates the one in the reference.

#### Usage

```
monoreg(niter=15000, burnin=5000, adapt=5000, refresh=10, thin=5,
       birthdeath=10, seed=1, rhoa=0.1, rhob=0.1, deltai=0.1,
       drange=2.0, predict, include, response, offset=NULL,
       axes, covariates, settozero, package)
```
#### <span id="page-2-0"></span>monoreg **3**

## Arguments

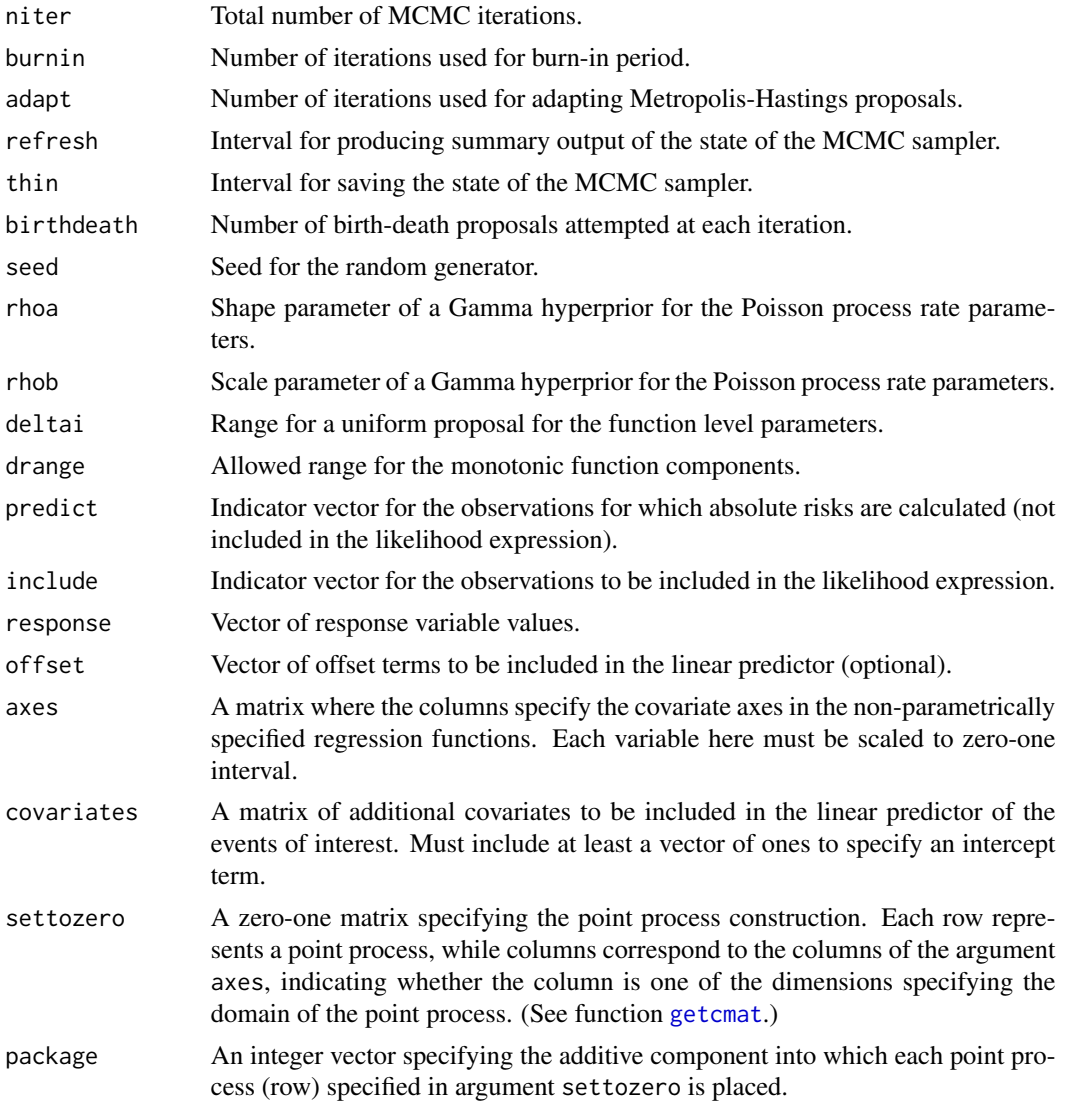

## Value

A list with elements

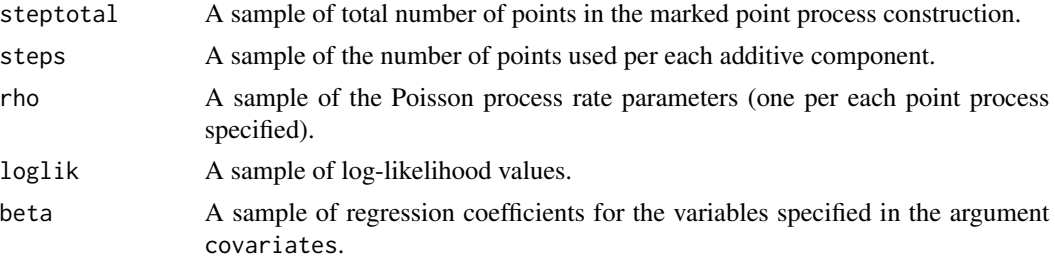

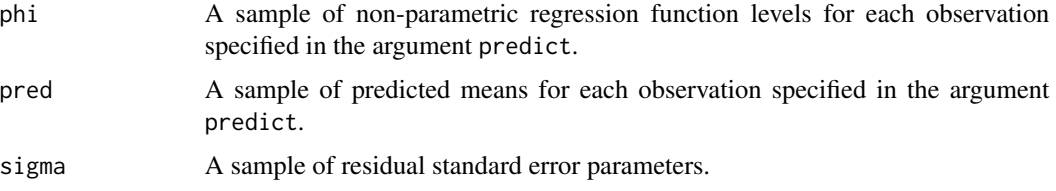

#### Author(s)

Olli Saarela <olli.saarela@utoronto.ca>

#### References

Saarela O., Arjas E. (2011). A method for Bayesian monotonic multiple regression. Scandinavian Journal of Statistics, 38:499–513.

#### Examples

```
## Not run:
library(monoreg)
set.seed(1)
# nobs <- 1000
nobs \leq 50
sigma <-0.01x1 \leftarrow runif(nobs)x2 \le runif(nobs)
# 6 different monotonic regression surfaces:
# mu \leftarrow sqrt(x1)mu <- 0.5 * x1 + 0.5 * x2# mu \leftarrow pmin(x1, x2)
# mu <- 0.25 * x1 + 0.25 * x2 + 0.5 * (x1 + x2 > 1.0)
# mu <- 0.25 \times x1 + 0.25 \times x2 + 0.5 \times (pmax(x1, x2) > 0.5)# mu <- ifelse((x1 - 1.0)^2 + (x2 - 1.0)^2 < 1.0, sqrt(1.0 - (x1 - 1.0)^2 - (x2 - 1.0)^2), 0.0)
y <- rnorm(nobs, mu, sigma)
# results <- monoreg(niter=15000, burnin=5000, adapt=5000, refresh=10,
results <- monoreg(niter=5000, burnin=2500, adapt=2500, refresh=10,
                    thin=5, birthdeath=10, seed=1, rhoa=0.1, rhob=0.1,
                    deltai=0.1, drange=2.0, predict=rep(1.0, nobs),
                    include=rep(1.0, nobs), response=y, offset=NULL,
                    axes=cbind(x1,x2), covariates=rep(1.0, nobs),
                    settozero=getcmat(2), package=rep(1,3))
# pdf(file.path(getwd(), 'pred3d.pdf'), width=6.0, height=6.0, paper='special')
op <- par(mar=c(2,2,0,0), oma=c(0,0,0,0), mgp=c(2.5,1,0), cex=0.75)
pred <- colMeans(results$pred)
idx <- order(pred, decreasing=TRUE)
tr \leq persp(z=matrix(c(NA,NA,NA,NA), 2, 2), zlim=c(0,1),
            xlim=c(0,1), ylim=c(0,1),
```
#### <span id="page-4-0"></span>monosurv 5

```
ticktype='detailed', theta=-45, phi=25, ltheta=25,
            xlab='X1', ylab='X2', zlab='mu')
for (i in 1:nobs) {
    lines(c(trans3d(x1[idx[i]], x2[idx[i]], 0.0, tr)$x,
            trans3d(x1[idx[i]], x2[idx[i]], pred[idx[i]], tr)$x),
          c(trans3d(x1[idx[i]], x2[idx[i]], 0.0, tr)$y,
            trans3d(x1[idx[i]], x2[idx[i]], pred[idx[i]], tr)$y),
          col='gray70')
}
points(trans3d(x1[idx], x2[idx], pred[idx], tr), pch=21, bg='white')
par(op)
# dev.off()
## End(Not run)
```
<span id="page-4-1"></span>monosurv *Bayesian monotonic regression for time-to-event outcomes*

#### Description

This function implements an extended version of the Bayesian monotonic regression procedure described in Saarela & Arjas (2011), allowing for multiple additive monotonic components, and time-to-event outcomes through case-base sampling. Logistic/multinomial regression is fitted if no time variable is present. The extension and its applications, including estimation of absolute risks, are described in Saarela & Arjas (2015). The example below does logistic regression; for an example of modeling a time-to-event outcome, please see the documentation for the dataset [risks](#page-10-1).

#### Usage

```
monosurv(niter=15000, burnin=5000, adapt=5000, refresh=10, thin=5,
         birthdeath=10, timevar=0, seed=1, rhoa=0.1, rhob=0.1,
         years=NULL, deltai=0.1, drange=2.0, predict, include,
         casestatus, sprob=NULL, offset=NULL, tstart=NULL, axes,
         covariates, ccovariates=NULL, settozero, package, cr=NULL)
```
#### Arguments

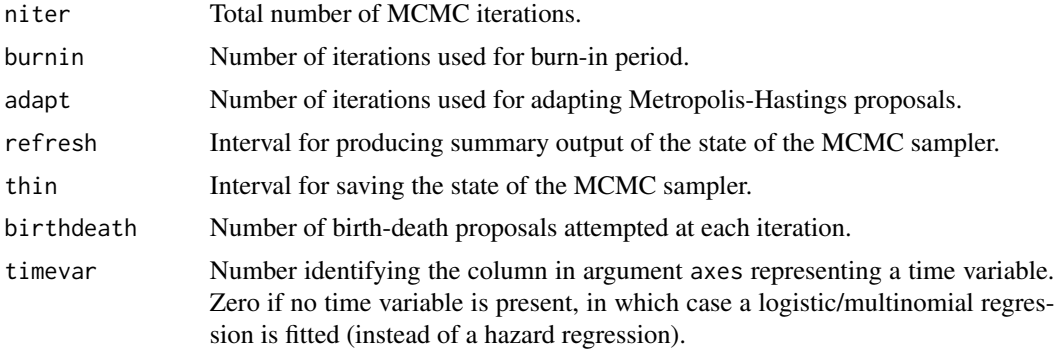

<span id="page-5-0"></span>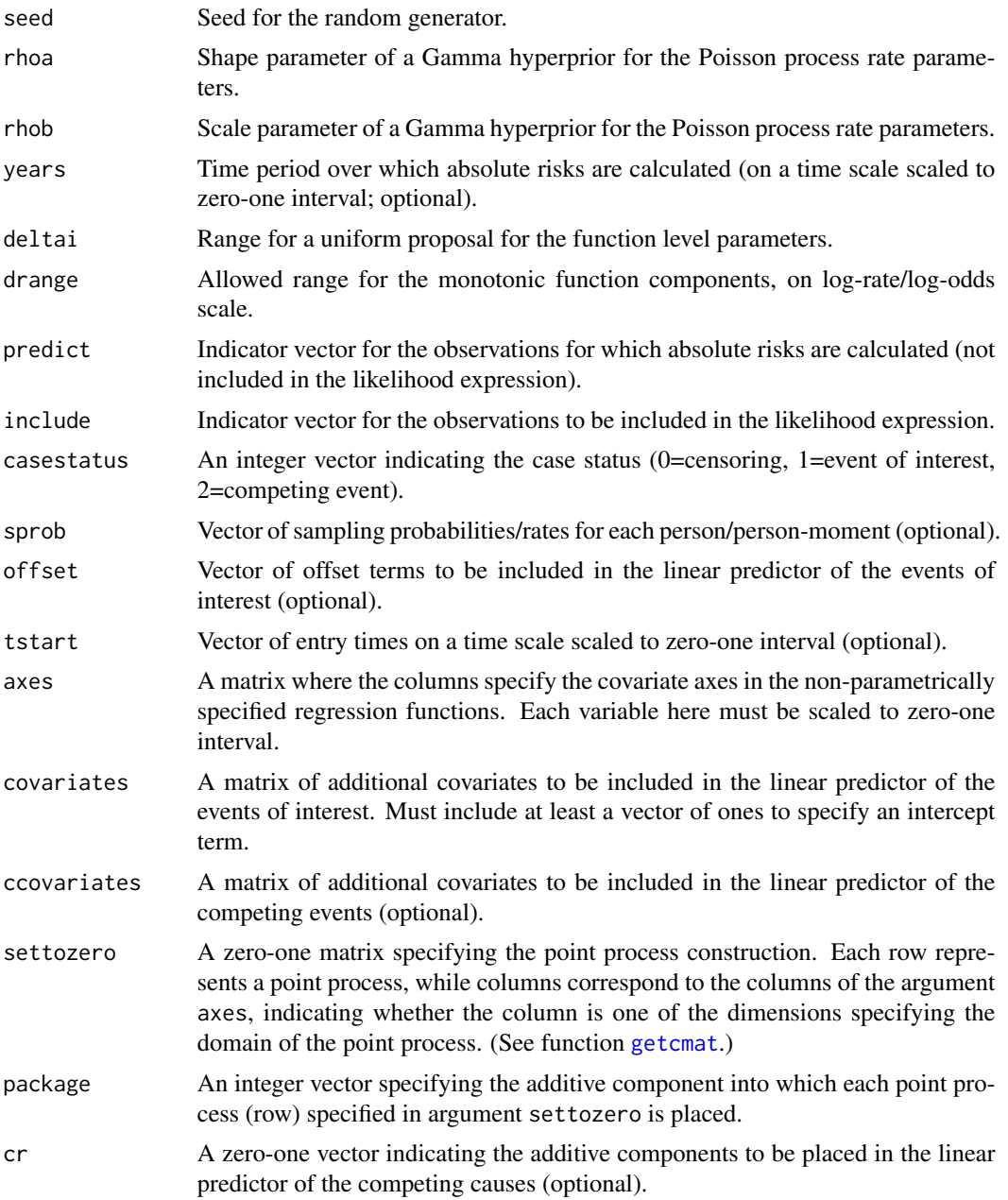

### Value

## A list with elements

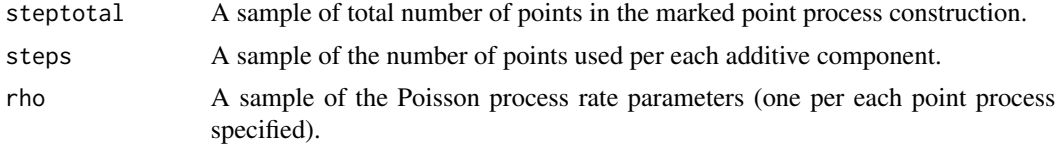

#### monosurv 7

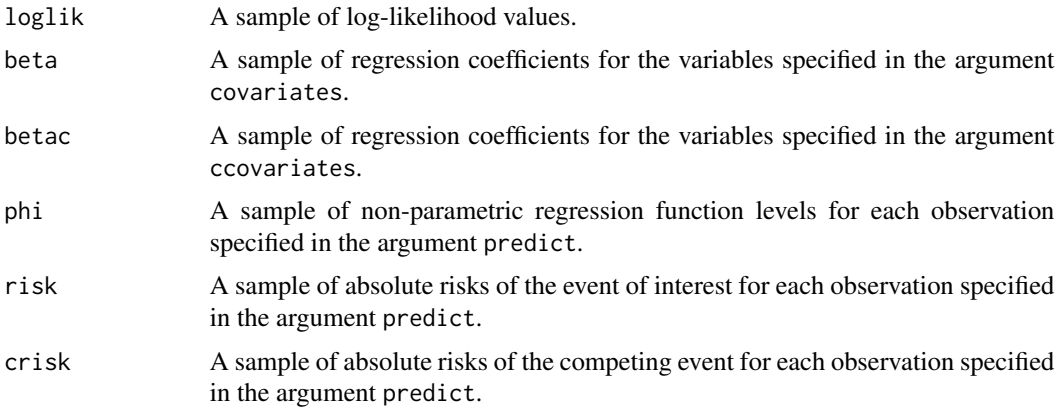

#### Author(s)

Olli Saarela <olli.saarela@utoronto.ca>

#### References

Saarela O., Arjas E. (2011). A method for Bayesian monotonic multiple regression. Scandinavian Journal of Statistics, 38:499–513.

Saarela O., Arjas E. (2015). Non-parametric Bayesian hazard regression for chronic disease risk assessment. Scandinavian Journal of Statistics, 42:609–626.

#### Examples

```
## Not run:
library(monoreg)
set.seed(1)
# nobs <- 1000
nobs <- 50
x1 \leftarrow runif(nobs)x2 \leftarrow runif(nobs)# 6 different monotonic regression surfaces:
# mu <- sqrt(x1)
mu <- 0.5 \times x1 + 0.5 \times x2# mu \leftarrow pmin(x1, x2)
# mu <- 0.25 * x1 + 0.25 * x2 + 0.5 * (x1 + x2 > 1.0)
# mu <- 0.25 \times x1 + 0.25 \times x2 + 0.5 \times (pmax(x1, x2) > 0.5)# mu <- ifelse((x1 - 1.0)^2 + (x2 - 1.0)^2 < 1.0, sqrt(1.0 - (x1 - 1.0)^2 - (x2 - 1.0)^2), 0.0)
y <- rbinom(nobs, 1, mu)
# results <- monosurv(niter=15000, burnin=5000, adapt=5000, refresh=10,
results <- monosurv(niter=5000, burnin=2500, adapt=2500, refresh=10,
                     thin=5, birthdeath=10, seed=1,
                     rhoa=0.1, rhob=0.1, deltai=0.5, drange=10.0,
                     predict=rep(1.0, nobs), include=rep(1.0, nobs),
                     casestatus=y, axes=cbind(x1,x2), covariates=rep(1.0, nobs),
```

```
settozero=getcmat(2), package=rep(1,3))
# pdf(file.path(getwd(), 'pred3d.pdf'), width=6.0, height=6.0, paper='special')
op <- par(mar=c(2,2,0,0), oma=c(0,0,0,0), mgp=c(2.5,1,0), cex=0.75)
pred <- colMeans(results$risk)
idx <- order(pred, decreasing=TRUE)
tr < -perp(0,1), tr < -perlambda(2) and trick(0,1), R(A,NA,NA,NA), 2, 2), zlim=c(0,1),
            xlim=c(0,1), ylim=c(0,1),ticktype='detailed', theta=-45, phi=25, ltheta=25,
            xlab='X1', ylab='X2', zlab='mu')
for (i in 1:nobs) {
    lines(c(trans3d(x1[idx[i]], x2[idx[i]], 0.0, tr)$x,
            trans3d(x1[idx[i]], x2[idx[i]], pred[idx[i]], tr)$x),
          c(trans3d(x1[idx[i]], x2[idx[i]], 0.0, tr)$y,
            trans3d(x1[idx[i]], x2[idx[i]], pred[idx[i]], tr)$y),
          col='gray70')
}
points(trans3d(x1[idx], x2[idx], pred[idx], tr), pch=21, bg='white')
par(op)
# dev.off()
## End(Not run)
```
ordmonoreg *Bayesian monotonic regression*

#### Description

This function implements the non-parametric Bayesian monotonic regression procedure for ordinal outcomes described in Saarela, Rohrbeck & Arjas (2023).

#### Usage

```
ordmonoreg(niter=15000, burnin=5000, adapt=5000, refresh=10, thin=20,
   birthdeath=1, logit=FALSE, gam=FALSE, seed=1, rhoa=0.1, rhob=0.1,
   deltai=0.5, dlower=0, dupper=1, invprob=1.0, dc=0.0,
   predict, include, outcome, axes, covariates=NULL,
   cluster=NULL, ncluster=NULL, settozero)
```
#### Arguments

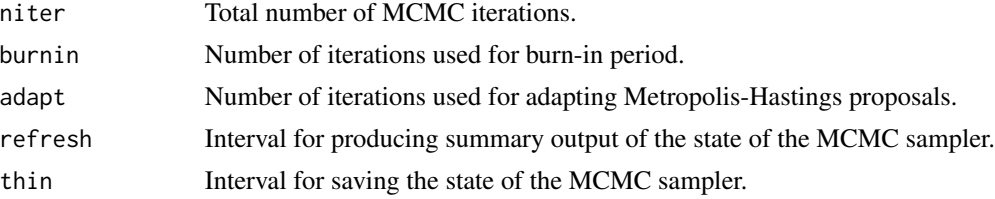

## <span id="page-8-0"></span>ordmonoreg 9

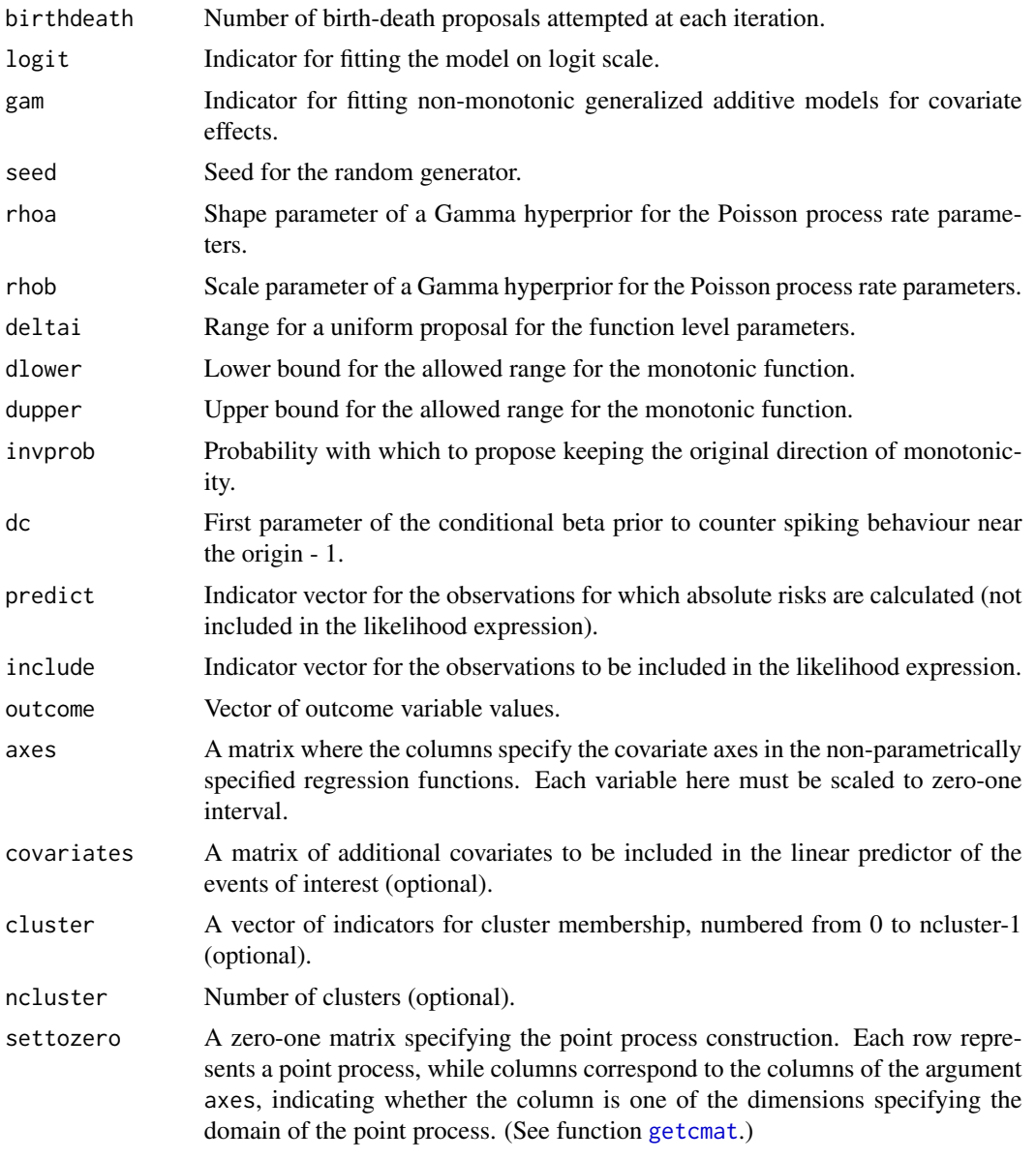

#### Value

A list with elements

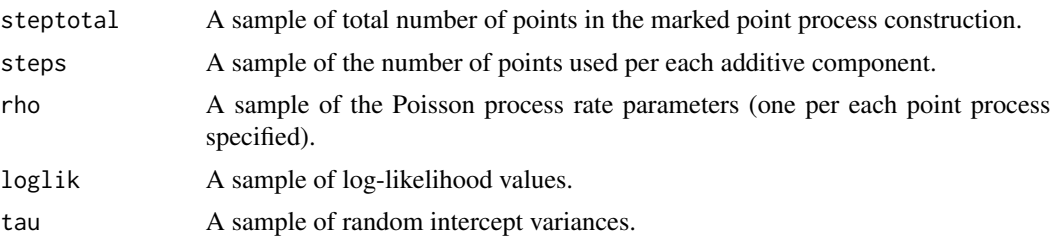

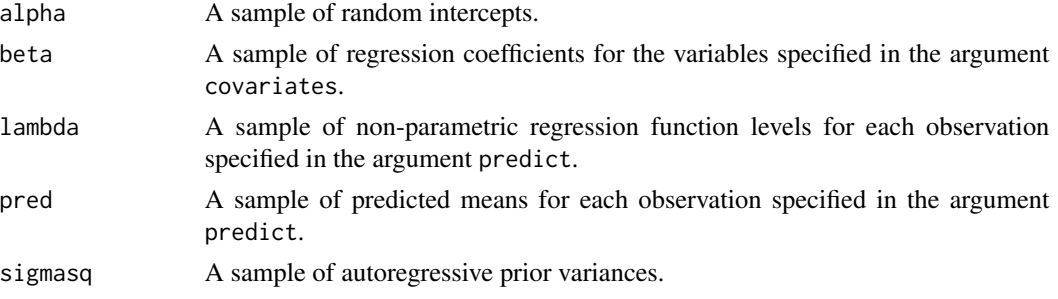

#### Author(s)

Olli Saarela <olli.saarela@utoronto.ca>, Christian Rohrbeck <cr777@bath.ac.uk>

#### References

Saarela O., Rohrbeck C., Arjas E. (2023). Bayesian non-parametric ordinal regression under a monotonicity constraint. Bayesian Analysis, 18:193–221.

#### Examples

```
library(monoreg)
expit \leftarrow function(x) \{1/(1+exp(-x))\}logit <- function(p) {log(p)-log(1-p)}
set.seed(1)
# nobs <- 500
nobs <- 200
x <- sort(runif(nobs))
ngrid <- 100
xgrid <- seq(1/ngrid, (ngrid-1)/ngrid, by=1/ngrid)
ngrid <- length(xgrid)
ncat <-4beta \leq 0.75disc <- c(Inf, Inf, 0.75, 0.5)
gamma <- c(0,0,0.25,0.5)
surv <- matrix(NA, nobs, ncat)
cdf <- matrix(NA, nobs, ncat)
cols <- c('black','red','blue','green')
for (i in 1:ncat) \{surv[,i] <- expit(logit((ncat-(i-1))/ncat) + beta * x +
                  gamma[i] \star (x > disc[i]) - gamma[i] \star (x < disc[i]))
    if (i==1)
        plot(x, surv[,i], type='l', col=cols[i], ylim=c(0,1), lwd=2, ylab='S')
    else
        lines(x, surv[,i], col=cols[i], lwd=2)
}
head(surv)
for (i in 1:ncat) {
    if (i<ncat)
        cdf[, i] <- 1.0 - surv[, i+1]
```

```
else
        cdf[, i] < -1.0if (0) {
        if (i==1)
            plot(x, cdf[,i], type='l', col=cols[i], ylim=c(0,1), lwd=2, ylab='F')
        else
            lines(x, cdf[,i], col=cols[i], lwd=2)
    }
}
head(cdf)
u <- runif(nobs)
y <- rep(NA, nobs)
for (i in 1:nobs)
    y[i] <- findInterval(u[i], cdf[i,]) + 1
table(y)
xwindow < -0.1/2mw <- matrix(NA, nobs, ncat)
grid \leftarrow sort(x)for (i in 1:nobs) {
    idx \leftarrow (x > grid[i] - xwindow) & (x < grid[i] + xwindow)
    for (j in 1:ncat)
        mw[i,j] < -sum(y[idx] > = j)/sum(idx)}
for (j in 1:ncat) {
    lines(grid, mw[,j], lty='dashed', col=cols[j])
}
# results <- ordmonoreg(niter=15000, burnin=5000, adapt=5000, refresh=10, thin=5,
results <- ordmonoreg(niter=3000, burnin=1000, adapt=1000, refresh=10, thin=4,
           birthdeath=1, logit=FALSE, gam=FALSE, seed=1, rhoa=0.1, rhob=0.1,
           deltai=0.2, dlower=0, dupper=1, invprob=1.0, dc=0.0,
           predict=c(rep(0,nobs),rep(1,ngrid)),
           include=c(rep(1,nobs),rep(0,ngrid)),
           outcome=c(y, rep(1,ngrid)),
           axes=c(x, xgrid), covariates=NULL, cluster=NULL, ncluster=NULL,
           settozero=getcmat(1))
s <- results$lambda
dim(s)
lines(xgrid, colMeans(subset(s, s[,1]==0)[,2:(ngrid+1)]))
lines(xgrid, colMeans(subset(s, s[,1]==1)[,2:(ngrid+1)]), col='red')
lines(xgrid, colMeans(subset(s, s[,1]==2)[,2:(ngrid+1)]), col='blue')
lines(xgrid, colMeans(subset(s, s[,1]==3)[,2:(ngrid+1)]), col='green')
legend('bottomright', legend=c(expression(P(Y>=1)), expression(P(Y>=2)),
expression(P(Y>=3)), expression(P(Y>=4))),
lwd=2, col=cols)
```
<span id="page-10-1"></span>

risks *Absolute risks from 7 survival models*

#### Description

This example dataset includes time-to-event outcomes and absolute risks for reproducing the ROC curves in Figure 3 of Saarela & Arjas (2015), please see the example code below.

#### Usage

data(risks)

#### Format

A data frame containing the elements

tstop Age at the end of the follow-up (scaled to zero-one interval)

censvar Case status (0=censoring, 1=CVD event, 2=other death).

tstart Age at the start of the follow-up (scaled to zero-one interval).

model1 Absolute risk from model 1.

- model2 Absolute risk from model 2.
- model3 Absolute risk from model 3.
- model4 Absolute risk from model 4.
- model5 Absolute risk from model 5.
- model6 Absolute risk from model 6.
- model7 Absolute risk from model 7.

#### References

Saarela O., Arjas E. (2015). Non-parametric Bayesian hazard regression for chronic disease risk assessment. Scandinavian Journal of Statistics, 42:609–626.

#### Examples

```
## Not run:
rm(list=ls())
library(monoreg)
library(eha)
# Read the example data:
data(risks)
ftime <- (risks$tstop - risks$tstart)/max(risks$tstop - risks$tstart)
ftime \le ifelse(ftime == 0, ftime + 0.00001, ftime)
censvar <- risks$censvar
case <- censvar == 1
dcase <- censvar == 2
a <- risks$tstart
a2 < -a^2nobs <- nrow(risks)
```
# Fit a simple parametric model to remove the effect of baseline age:

```
wmodel \le weibreg(Surv(ftime, case) \sim a + a2, shape=1)
summary(wmodel)
wcoef <- c(coef(wmodel), 0.0)
wlp <- crossprod(t(cbind(a, a2)), wcoef[1:(length(wcoef)-2)])
wpar <- exp(wcoef[(length(wcoef)-1):length(wcoef)])
whaz \leq function(x, bz) {
    return(exp(bz) * (wpar[2] / wpar[1]) * (x / wpar[1])^(wpar[2] - 1))
}
chint \leq function(x, bz) {
    return(exp(bz) * (x / wpar[1])^wpar[2])
}
croot \leq function(x, bz, c) {
    return(chint(x, bz) - c)}
# Age-matched case-base sample for model validation:
set.seed(1)
crate <- chint(ftime, wlp)
csrate <- cumsum(crate)
m \le sum(case) * 10persons <- rep(1:nobs, rmultinom(1, m, crate/sum(crate)))
moments <- rep(NA, m)
for (i in 1:m) {
    u <- runif(1, 0.0, crate[persons[i]])
    moments[i] <- uniroot(croot, c(0.0, ftime[persons[i]]), c=u,
                          bz=wlp[persons[i]])$root
}
plot(ecdf(risks$tstart[case]), pch=20, col='red')
plot(ecdf(risks$tstart[persons]), pch=20, col='blue', add=TRUE)
rate <- whaz(moments, wlp[persons])
mrate <- mean(rate)
d \leq c(rep(0, m), rep(1, sum(censvar == 1)), rep(2, sum(censvar == 2)), censvar)
mom <- c(moments, ftime[censvar == 1], ftime[censvar == 2], rep(1.0, nobs))
per \leq c(persons, (1:nobs)[censvar == 1], (1:nobs)[censvar == 2], 1:nobs)
include \leftarrow rep(c(1, \theta), c(m + sum(censvar == 1) + sum(censvar == 2), nobs))predict <- as.numeric(!include)
offset <- log(sum(crate)/(m * whaz(mom, wlp[per])))
moffset <- rep(log(sum(crate)/(m * mrate)), length(mom))
sprob <- 1/exp(offset)
msprob <- 1/exp(moffset)
stz <- getcmat(2)
settozero <- rbind(stz[1,], stz[1,], stz[2:3,], stz[2:3,])
package <- 1:nrow(settozero)
cr < -c(1,0, rep(1,2), rep(0,2))
```

```
# Fit models removing the age effect:
agecir <- matrix(NA, nobs, 7)
for (i in 1:7) {
   agecir[,i] <- as.numeric(colMeans(
monosurv(niter=15000, burnin=5000, adapt=5000, refresh=10, thin=5,
        birthdeath=10, timevar=1, seed=1, rhoa=0.1, rhob=0.1,
        years=1.0, deltai=0.1, drange=6.0, predict=predict, include=include,
        casestatus=d, sprob=msprob, offset=NULL, tstart=NULL,
         axes=cbind(mom, risks[per,paste('model', i, sep='')]),
        covariates=rep(1.0, length(per)), ccovariates=rep(1.0, length(per)),
         settozero=settozero, package=package, cr=cr)$risk))
   print(i)
}
# Fit models without removing the age effect:
cir <- matrix(NA, nobs, 7)
for (i in 1:7) {
   cir[,i] <- as.numeric(colMeans(
monosurv(niter=15000, burnin=5000, adapt=5000, refresh=10, thin=5,
        birthdeath=10, timevar=1, seed=1, rhoa=0.1, rhob=0.1,
        years=1.0, deltai=0.1, drange=6.0, predict=predict, include=include,
         casestatus=d, sprob=sprob, offset=NULL, tstart=NULL,
         axes=cbind(mom, risks[per,paste('model', i, sep='')]),
         covariates=rep(1.0, length(per)), ccovariates=rep(1.0, length(per)),
         settozero=settozero, package=package, cr=cr)$risk))
    print(i)
}
# Calculate ROC curves:
for (i in 1:7) {
   probs <- as.numeric(risks[,paste('model', i, sep='')])
   cutoffs <- sort(unique(probs), decreasing=TRUE)
    truepos <- rep(NA, length(cutoffs))
    falsepos <- rep(NA, length(cutoffs))
    auc <- rep(0.0, length(cutoffs))
    for (j in 1:length(cutoffs)) {
        ind <- as.numeric(probs > cutoffs[j])
       truepos[j] <- sum(ind * agecir[,i])/sum(agecir[,i])
       falsepos[j] <- sum(ind * (1.0 - agecir[,i]))/sum(1.0 - agecir[,i])
       if (j > 1)
            auc[j] = (truepos[j] + truepos[j-1]) * (falsepos[j] - falsepos[j-1])}
    auc \le - cumsum(auc) * 0.5
    roc <- cbind(cutoffs, truepos, falsepos, auc)
    save(roc, file=paste('ageroc', i, sep=''))
}
for (i in 1:7) {
    probs <- as.numeric(risks[,paste('model', i, sep='')])
```

```
cutoffs <- sort(unique(probs), decreasing=TRUE)
    truepos <- rep(NA, length(cutoffs))
    falsepos <- rep(NA, length(cutoffs))
    auc <- rep(0.0, length(cutoffs))
    for (j in 1:length(cutoffs)) {
        ind <- as.numeric(probs > cutoffs[j])
        truepos[j] \leftarrow sum(ind * cir[, i])/sum(cir[, i])falsepos[j] <- sum(ind * (1.0 - \text{cir}[,i]))/sum(1.0 - cir[,i])
        if (j > 1)auc[j] = (truepos[j] + truepos[j-1]) * (falsepos[j] - falsepos[j-1])}
    auc \le - cumsum(auc) * 0.5
    roc <- cbind(cutoffs, truepos, falsepos, auc)
    save(roc, file=paste('roc', i, sep=''))
}
# Plot ROC curves:
# postscript(file.path(getwd(), 'rocs.eps'), paper='special', width=10, height=5,
# horizontal=FALSE)
op <- par(cex=1, mar=c(3.75,3.75,0.25,0.25), mfrow=c(1,2), mgp=c(2.5,1,0))
plot(1, xlim=c(0,1), ylim=c(0,1), type='n', xlab='False positive fraction',
     ylab='True positive fraction')
abline(0, 1, lty='dashed')
cols=c('darkgray','red','blue','darkgreen','orange','purple','magenta')
aucs <- NULL
for (i in 1:7) {
    load(file=paste('roc', i, sep=''))
    aucs \leq c(aucs, max(roc[,4]))
   lines(roc[,3], roc[,2], type='s', lwd=2, col=cols[i])
    for (j in c(0.05,0.1,0.15,0.2)) {
        tp \leq -approx(roc[, 1], roc[, 2], xout=j)$y
        fp \leftarrow approx(roc[,1], roc[,3], xout=j)$y
        idx <- nobs - findInterval(j,sort(roc[,1]))
            points(fp, tp, col=cols[i], pch=20)
        if (i == 1)
            text(fp, tp-0.015, labels=j, pos=4, offset=0.25, col=cols[i],
                 cex=0.9)
    }
}
legend('bottomright', legend=paste('Model ', 1:7, '; AUC=',
       format(round(aucs, 3), nsmall=3, scientific=FALSE), sep=''),
       col=cols, lty=rep('solid',7), lwd=rep(2,7))
plot(1, xlim=c(0,1), ylim=c(0,1), type='n', xlab='False positive fraction',
     ylab='True positive fraction')
abline(0, 1, lty='dashed')
cols=c('darkgray','red','blue','darkgreen','orange','purple','magenta')
aucs <- NULL
for (i in 1:7) {
    load(file=paste('ageroc', i, sep=''))
    aucs \leq c(aucs, max(roc[,4]))
```

```
lines(roc[,3], roc[,2], type='s', lwd=2, col=cols[i])
    for (j in c(0.05,0.1,0.15,0.2)) {
        tp <- approx(roc[,1], roc[,2], xout=j)$y
        fp \leftarrow approx(root, 1], roc[, 3], xout=j)$y
        idx <- nobs - findInterval(j,sort(roc[,1]))
        points(fp, tp, col=cols[i], pch=20)
        if (i == 1)text(fp, tp-0.015, labels=j, pos=4, offset=0.25, col=cols[i],
                 cex=0.9)
   }
}
legend('bottomright', legend=paste('Model ', 1:7, '; AUC=',
       format(round(aucs, 3), nsmall=3, scientific=FALSE), sep=''),
        col=cols, lty=rep('solid',7), lwd=rep(2,7))
par(op)
# dev.off()
## End(Not run)
```
# <span id="page-16-0"></span>Index

∗ datasets risks, [11](#page-10-0) getcmat, [2,](#page-1-0) *[3](#page-2-0)*, *[6](#page-5-0)*, *[9](#page-8-0)*

monoreg, *[2](#page-1-0)*, [2](#page-1-0) monosurv, *[2](#page-1-0)*, [5](#page-4-0)

ordmonoreg, [8](#page-7-0)

risks, *[5](#page-4-0)*, [11](#page-10-0)